Computer Science 1001.py

Lecture 16.5: More Recursion: The Eight Queens Problem

Instructors: Amiram Yehudai, Amir Rubinstein Teaching Assistants: Yael Baran, Michal Kleinbort

Founding Teaching Assistant (and Python Guru): Rani Hod

School of Computer Science Tel-Aviv University, Fall Semester, 2016 [http://tau-cs1001-py.wikidot.com](http://tau-cs1001-py.wikidot.com/)

## The N Queens Problem

The well known 8 queens problem is to determine how many possibilities are there to legally place 8 queens on an 8-by-8 chess board. Legally means no queen threatens another queen. Related questions are finding such placement, if one exists, and/or exploring the question for different number of queens and different size boards.

We will explore a possible path to the solution, employing several high tech means (e.g whiteboard, waving hands, etc.).

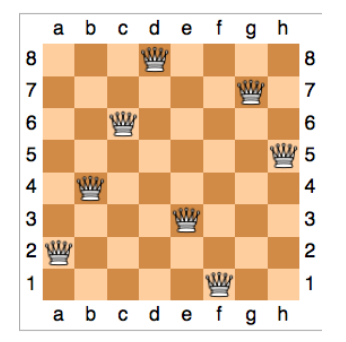

(figure from Wikipedia)  $2/9$ 

## Ideas of Recursive Solution: the  $n$  Queens Problem

- We build the solution incrementally, column by column.
- We maintain a partial solution (implemented as a list).
- The partial solution is initially empty.
- We try to extend partial solutions recursively by placing a queen in all possible rows in the next column.
- We check if adding a queen to a given partial solution is legal. If it is, the partial solution is extended (and number of remaining columns decreased by 1).
- Once all columns are exhausted, we have a solution (contributing a 1 to the overall number of solutions).

Whatever we propose here (or elsewhere :-) is not the only possible approach. We do try, however, to propose a simple solution to the problem.

### Functions and Signatures Used in the  $n$  Queens Problem

```
def queens (n, show=True):
    ''' how many ways to place n queens on an nXn board? '''
    partial = [] # list representing partial placement of queens
    return queens_rec(n, partial, show)
def queens_rec(n, partial, show):
    ''' Given a list representing partial placement of queens,
        can we legally extend it ? '''
    if len (partial) == n: # all n queens are placed legally
        if show: # show the complete solution
           print (partial)
        return 1
    else :
        cnt = 0for i in range(n):
            #try to place a queen in row i of the next column
            if legal (partial, i):
                cnt += queens_rec(n, partial +[i], show)
        return cnt
```
Functions and Signatures Used in the  $n$  Queens Problem

```
def legal (partial, i):
    ''' Can we place a queen in the next column in row i?'''
    left = [i for j in partial if j == i]
               #any queens in the same row to the left?
    diag_{up} = [j for j in partial
           if j-partial.index(j) == i-len(partial)]
                                         # diagonal up - left
    diag_down = [j for j in partial]if j+ partial. index (j) == i+ len (partial)]
                                         # diagonal down - left
    res = (left == diag_up == diag-down == [])# print ("partial=", partial, "can add queen at row", i , "?", res)
    return res
```
# Example Executions

```
>>> queens (1)
[0] 1
>>> queens (2) \Omega>>> queens (3) 0
>>> queens (4)
[1, 3, 0, 2][2 , 0, 3, 1] \mathfrak{D}>>> queens (5)
[0, 2, 4, 1, 3][0, 3, 1, 4, 2][1, 3, 0, 2, 4][1, 4, 2, 0, 3][2, 0, 3, 1, 4][2, 4, 1, 3, 0][3, 0, 2, 4, 1][3, 1, 4, 2, 0][4, 1, 3, 0, 2][4, 2, 0, 3, 1]10
```
## Example Executions, cont.

Note that for all  $n > 1$  the number of solutions is even, due to a simple mirror symmetry.

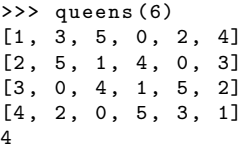

So the number of solutions to queens  $(n)$  does not increase monotonically with *n*, as queens(6) =  $4 \lt$  queens(5) = 10.  $\gg$  for n in range  $(7, 14)$ :  $print(n, queens(n, show=False))$ 

7 40 8 92 9 352 10 724 11 2680 12 14200 13 73712 14 365596 15 2279184 # ran overnight

### Extensions to the  $N$  Queens Problem

Once we understand the solution, fairly simple modifications will yield

- Not just number of solutions, but a list specifying all solutions.
- Placing k queens on an n-by-n board,  $k \leq n$ .
- Placing k queens on an n-by-m board,  $k \leq n \leq m$ .
- Placing *n* rooks on an *n*-by-*n* board.
- Placing *n* bishops on an *n*-by-*n* board.
- Mixing queens, bishops, rooks on an  $n$ -by- $n$  board (not so simple, but not that bad either).

### Last words about recursion

- Recursion is not an easy topic for beginners.
- We hope the 8 queen example will help you a little with HW4 question 2 (especially section a, where recursion calls occur inside a loop, much like in the 8 queen problem).
- You may find this blog about recursion interesting and helpful: <http://www.gadial.net/2015/11/03/recusrion>.
- Another good source is [http://tau-cs1001-py.wdfiles.com/local--files/](http://tau-cs1001-py.wdfiles.com/local--files/lecture-presentations-2016a/lec16_5.pdf) [lecture-presentations-2016a/lec16\\_5.pdf](http://tau-cs1001-py.wdfiles.com/local--files/lecture-presentations-2016a/lec16_5.pdf)...